# **Adobe Illustrator CC: Part 2**

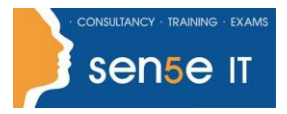

#### **Ctrl+ Click here to enquire about this course:**

### **Course Duration: 1 Day**

### **Course Description:**

You have created simple artwork by using the basic drawing and painting tools available in Adobe Illustrator CC (2014). You now want to use advanced tools, options, and effects to create complex artwork. In addition, you want to ensure that your artwork is ready for commercial printing and also save it for the web. In this course, you will draw complex illustrations and enhance them by using various painting options. You will also use painting tools, manage colors, format type, work with effects, prepare artwork for commercial printing, and prepare graphics for the web. This course covers the Graphic Design & Illustration Using Adobe Illustrator CC objectives to help students prepare for the Adobe Certified Associate (ACA) exam. This course is also designed to

### **Course Objectives:**

Upon successful completion of this course, you will be able to:

cover the Adobe Certified Expert (ACE) exam objectives.

- Draw complex illustrations
- Enhance artwork by using painting tools
- Customize colors and swatches
- Format type
- Enhance the appearance of artwork
- Prepare content for deployment
- Set up project requirements

### **Target Student:**

This course is intended for designers, publishers, pre-press professionals, marketing communications professionals, or people switching to a design job or taking on design responsibilities and who need to use Illustrator to create illustrations, logos, advertisements, or other graphic documents.

### **Prerequisites:**

To ensure your success in this course, you should be familiar with the basic functions of your computer's operating system, such as creating folders, launching programs and working with windows. You should also have basic Windows application skills, such as copying and pasting objects, formatting text, saving files and so on. Familiarity with basic design terminology, such as palettes, colour modes, shapes, texts and paths, is highly recommended. **Course content continues on next page:**

#### **For more information, or to book your course, please call Sense IT on 0870 4296445 Or visit our web site –www.sensetraining.co.uk**

# **Adobe Illustrator CC: Part 2**

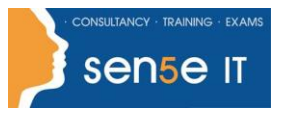

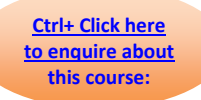

## **Course Content**

### **Lesson 1: Drawing Complex Illustrations**

**Topic A:** Apply the Grid, Guidelines and Info Panel

**Topic B:** Combine Objects to Create Complex Illustrations

**Topic C:** Organise Artwork with Layers

**Topic D:** Create a Perspective Drawing

**Topic E:** Trace Artwork

### **Lesson 2: Enhancing Artwork Using Painting Tools**

**Topic A:** Paint Objects Using Fills and Strokes **Topic B: Paint Objects Using Live Paint Groups Topic C: Paint with Custom Brushes Topic D:** Add Transparency and Blending Modes **Topic E:** Apply Meshes to Objects **Topic F:** Apply Patterns

### **Lesson 3: Customising Colours and Swatches**

**Topic A:** Manage Colours **Topic B:** Customise Swatches **Topic C:** Manage Colour Groups **Topic D:** Adjust Colour

### **Lesson 4: Formatting Type**

**Topic A:** Set Character Formats **Topic B:** Apply Advanced Formatting Options to Type

### **Lesson 5: Enhancing the Appearance of Artwork**

**Topic A: Apply Effects to an Object** 

**Topic B:** Create Graphic Styles

**Topic C:** Apply a Mask to an Object

**Topic D:** Apply Symbols and Symbol Sets

### **Lesson 6: Preparing Content for Deployment**

**Topic A: Prepare Artwork for Printing** 

**Topic B:** Prepare Transparency and Colours for Printing

**Topic C:** Create Slices and Image Maps

**Topic D:** Save Graphics for the Web

**Topic E:** Prepare Documents for Video

**Topic F:** Prepare Files for Other Applications

### **Lesson 7: Setting Project Requirements**

**Topic A:** Identify the Purpose, Audience and Audience Needs

**Topic B:** Determine and Evaluate Standard Copyright Rules for Artwork, Graphics and Graphics Use

**Topic C:** Determine and Evaluate Project Management Tasks and Responsibilities

**For more information, or to book your course, please call Sense IT on 0870 4296445 Or visit our web site –www.sensetraining.co.uk**